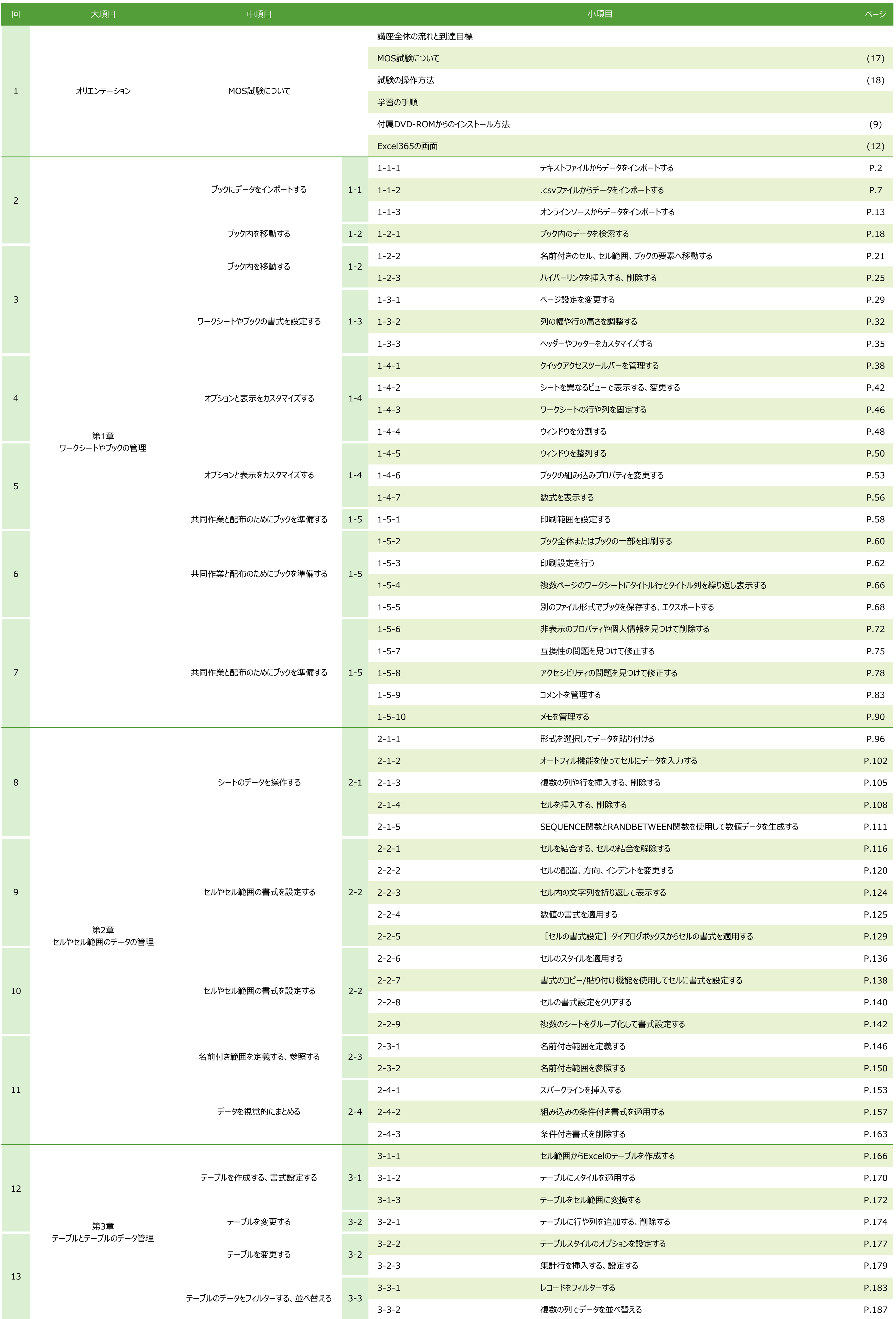

 $-1 -$ 

## **MOS Excel講座 シラバス**

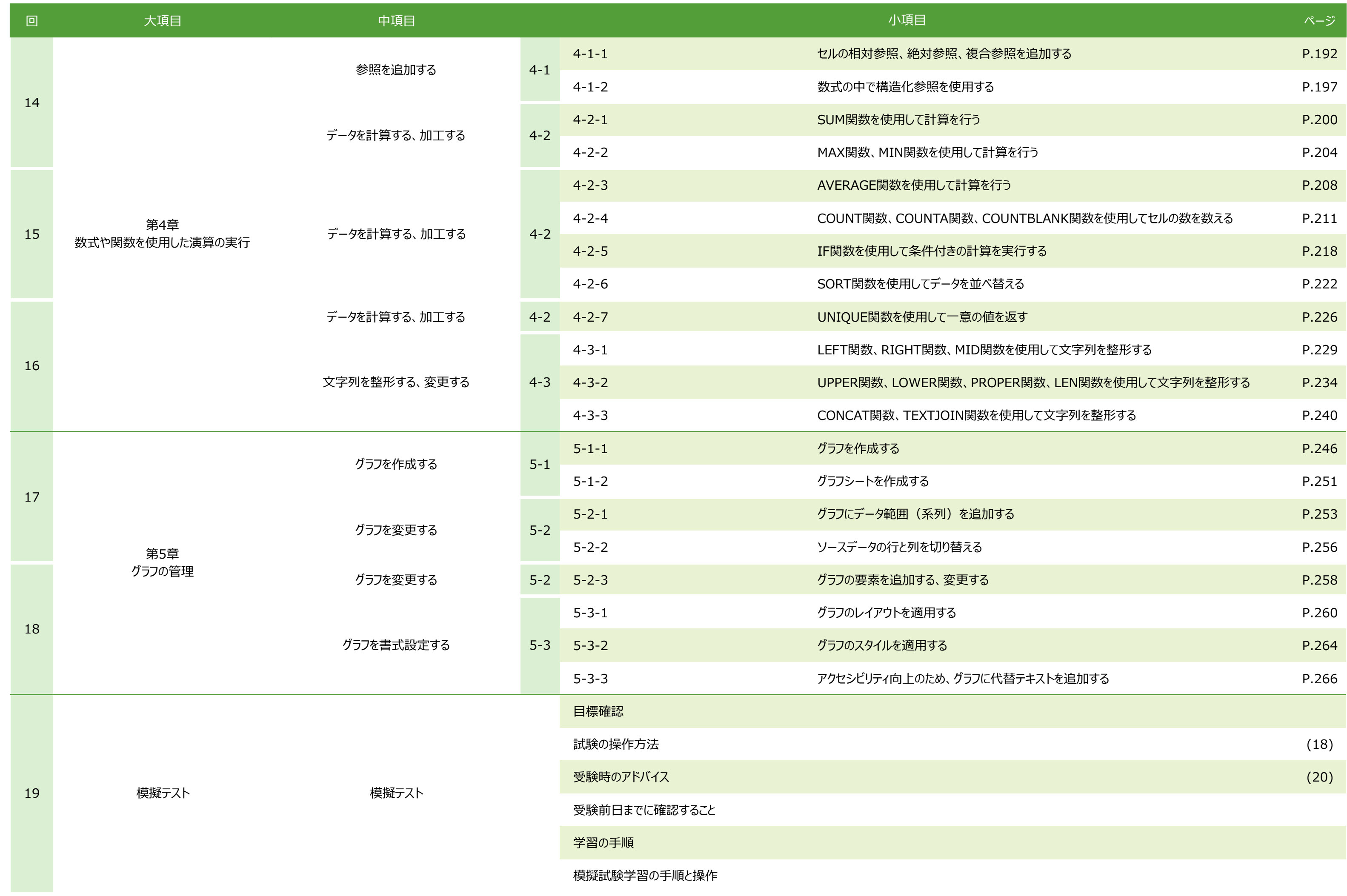

模擬試験学習の手順と操作

- 2 -